## **भारत सरकार परमाणु ऊर्ाा विभाग** राजा रामन्ना प्रगत प्रौद्योगिकी केंद्र **इंदौर 452 013**

## **एआरपीएफ में10 मेगा इलेक्ट्रान िोल्ट इलेक्ट्रान त्वरक बीम विवकरण उपयोग अनुरोध फामा**

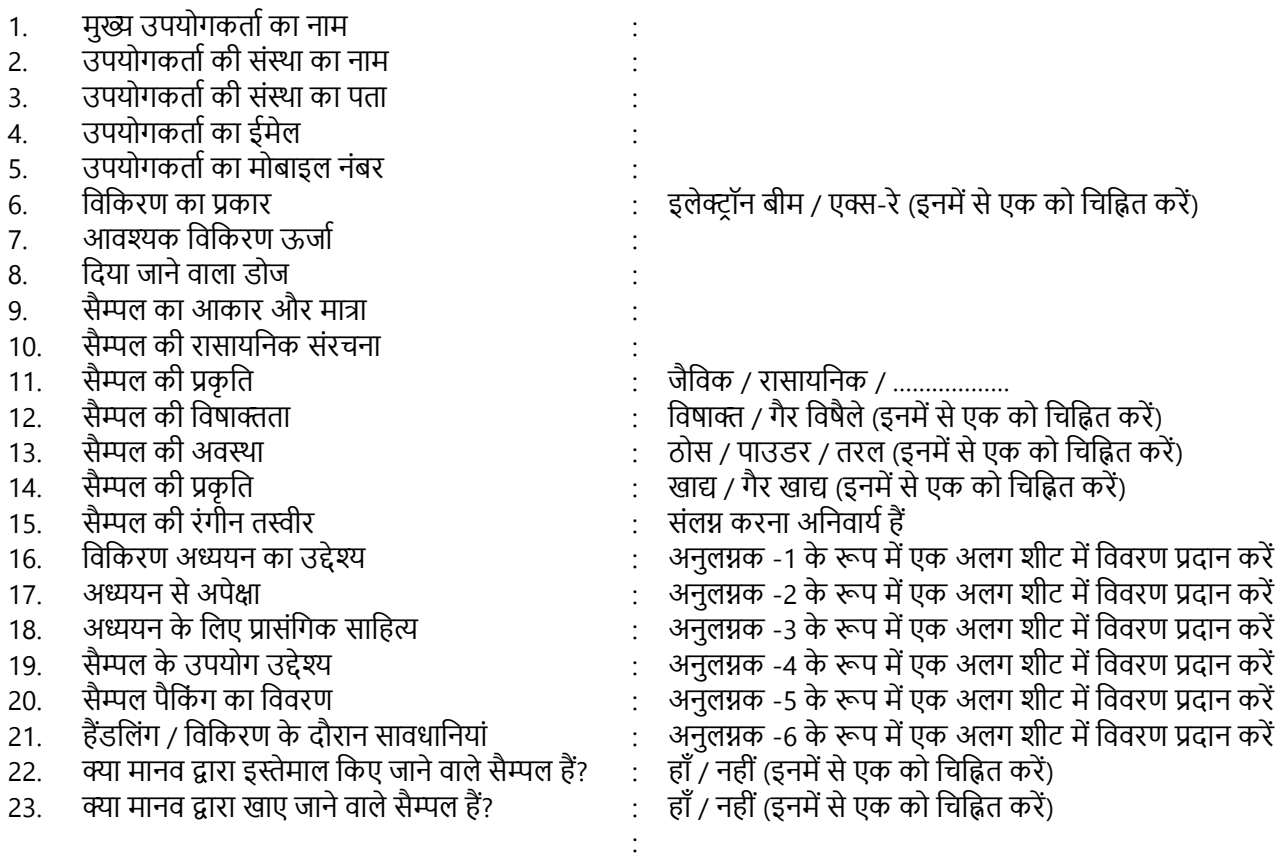

**घोषणा:** उपयोगकर्ता इसके द्वारा घोषित करता है कि एआरपीएफ में विकिरणित सैम्पल का उपयोग केवल अनुसंधान और विकास उद्देश्य के लिए, सख्ती से ऊपर दिए गए विवरण के अनुसार किया जाएगा ।

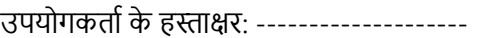

द्वारा अनुमोदित: ---------------------------

विनतंक और मुहर के सतथ हस्ततक्षर उपयोगकर्ता संस्थान के संस्थान प्रमुख / प्रभाग प्रमुख / परियोजना मार्गदर्शक के प्रमुख अनुमोदनकर्ता का ईमेल पता: अनुमोदनकर्ता के फोन नंबर:

इलेक्टॉन विकिरण उपयोग के लिए निम्लिखित को सम्पर्क करे:

विकतश पेटितल, ई-मेल: [vikash@rrcat.gov.in](mailto:vikash@rrcat.gov.in) फोन: 0731-248 8564 वर्ष्णुवद्विेिी, ई- मेल: [jishnu@rrcat.gov.in](mailto:jishnu@rrcat.gov.in) फोन: 0731-248 8587

िैकम्लिक फोन नंबर.: 0731-2488581, 2488588 (ऑवफस, औद्योवगक त्वरक विभतग)